# Parallel Algorithms

## Jesper Larsson Träff traff@par.tuwien.ac.at

Technical University of Vienna Institute of Information Systems Parallel Computing, 184-5 Favoritenstrasse 16, 3. Stock

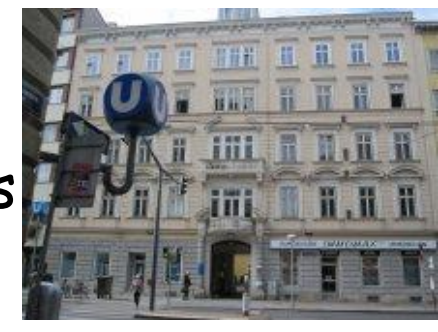

Sprechstunde: Monday, 13-15

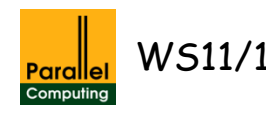

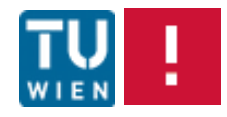

#### TU Wien parallel computing shared-memory node

4xAMD "magny cours" 12-core Opteron 6168 processors 128GByte main memory, 1.9GHz, total number of cores 48

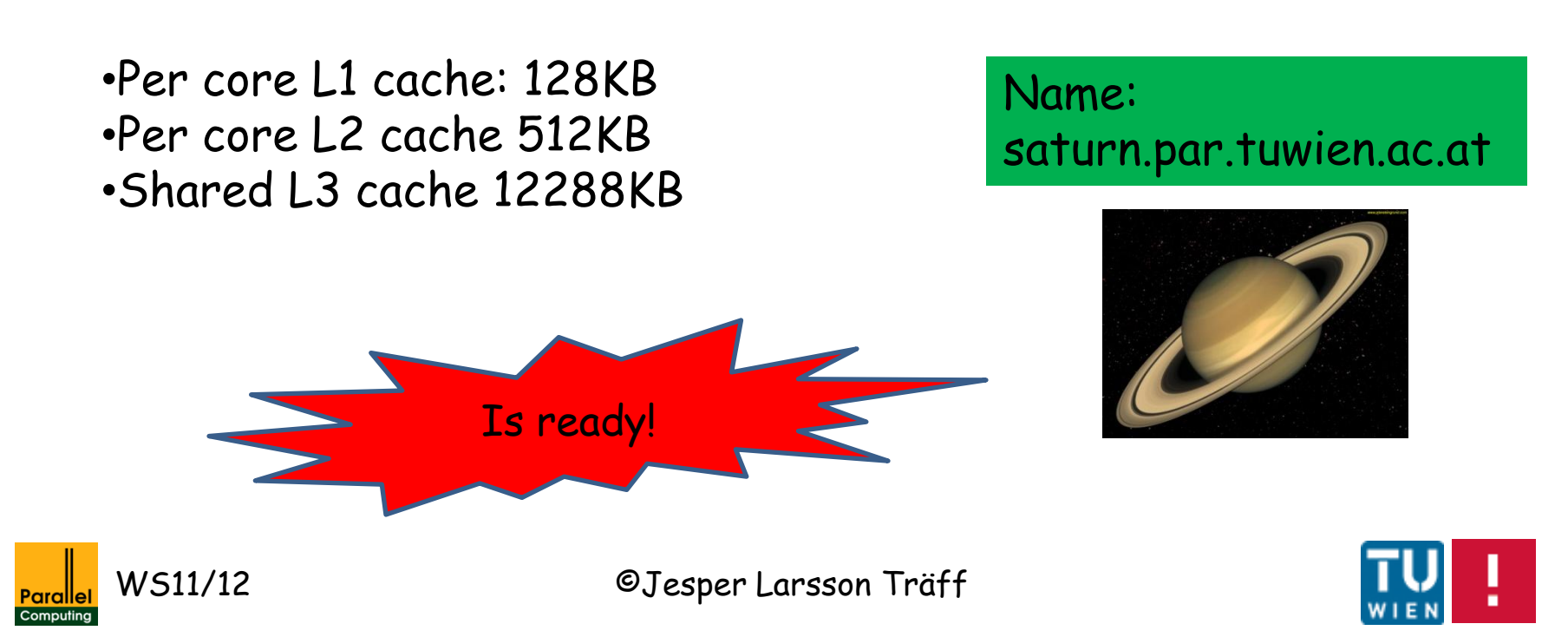

Intended use:

- 1. Develop/debug in lab/own PC
- 2. Transfer to saturn
- 3. Run, test, debug, run, benchmark, …
- 4. Transfer results back, write-up at own PC, submit…

Available software: emacs, vi, gcc, gdb – standard Linux tools

Experiment with **Loptimization levels** 

Pthreads:

gcc -Wall –o myprogpt myprogpt.c –O3 -pthread

#### OpenMP:

gcc -Wall -fopenmp -o myprogomp -O3 myprogomp.c

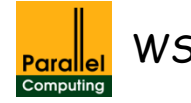

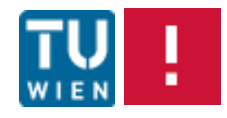

## BE CAREFUL:

•Do not allocate too much memory(!!) – node may crash/hang •Make sure processes are killed before exiting

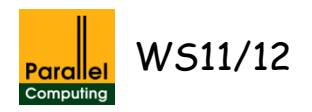

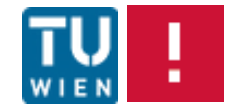

### TU Wien parallel computing distributed-memory system

36x2xAMD "magny cours" 8-core Opteron 6134 processors 32GByte main memory per node, 2.3GHz, total number of cores 576, total memory 1152GBytes.

Infiniband QDR switch MT4036 Name:

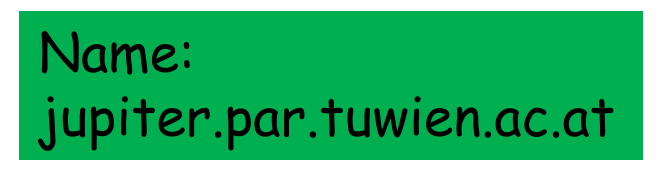

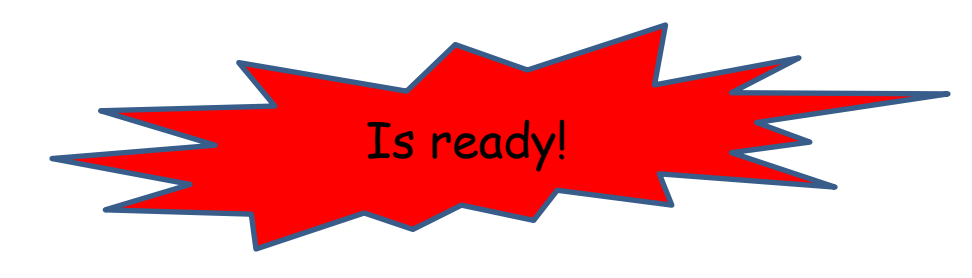

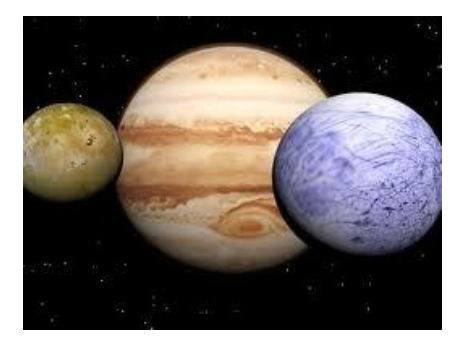

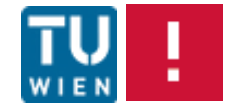

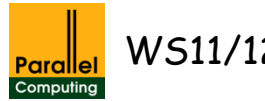

WS11/12 ©Jesper Larsson Träff

Intended use:

- 1. Delevop/debug on own PC/lab
- 2. Transfer to jupiter (scp)
- 3. Run/benchmark
- 4. Transfer results back, write report

Currently installed: NEC mpi

bash PATH=\$PATH":"/opt/NECmpi/gcc/inst/bin64

#### tcsh

setenv PATH \$PATH":"/opt/NECmpi/gcc/inst/bin64

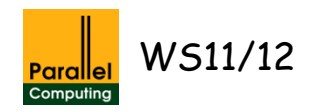

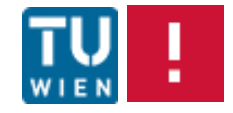

#### Compile with

mpicc –o mpiprog mpiprog.c <all standard gcc options>

mpicc -help

Execute with mpirun –np <number of procs on node> mpiprog

mpirun –host jupiter1 –np 5 –host jupiter2 –np 5 … mpiprog

Helpful (tcsh): setenv MPILX NODELIST 'jupiter0,jupiter1,...'

mpirun –node 1-33 –nnp 4 mpiprog

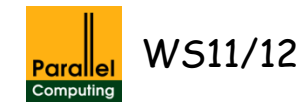

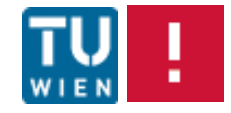

#### bash

```
MPILX NODELIST='jupiter1,jupiter2,jupiter3,...'
export MPILX_NODELIST
```
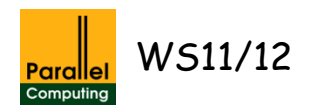

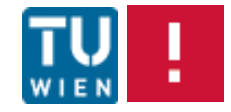

## BE CAREFUL:

•Start on single node, jupiter0, up to 16 mpi processes •Gradually extend number of nodes (!!!) •NOTE: currently only 34 nodes (2 will be replaced)

•NOTE: installation for multi-node execution needs fix (see www), currently only single node (jupiter0)

•WORKAROUND: jupiter0 is special. It is possible to compile and run multi-node jobs from any other node, but use only nodes jupiter1, jupiter2, …, jupiter33

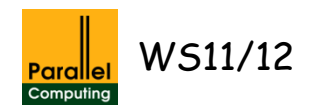

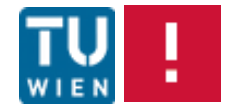